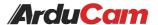

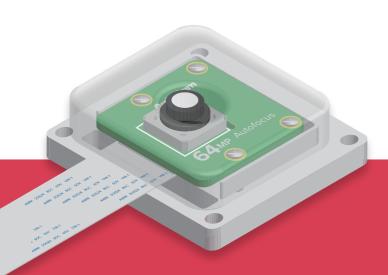

# **64-Megapixel**Autofocus Camera

# **Getting Started**

Operating instructions, safety information, etc.

Published in April 2022 by ARDUCAM TECHNOLOGY CO., LIMITED

# Installation

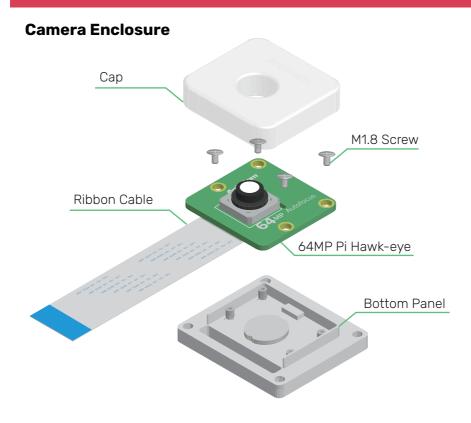

## To fit a camera board (64MP Autofocus Camera for Raspberry Pi)

1. Pull the cap up.

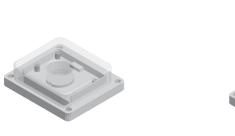

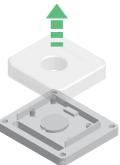

# Installation

2. Put the module into the bottom panel and install the screws.

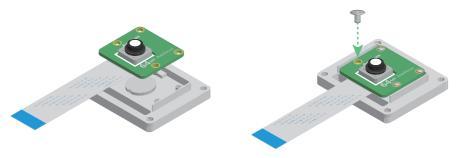

3. Put the cap back.

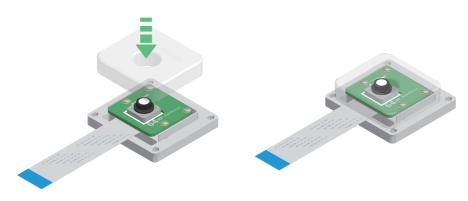

## **Tripod Mount**

There's a standard tripod mount (1/4"-20) at the back of the enclosure, you can use it with all sorts of tripods.

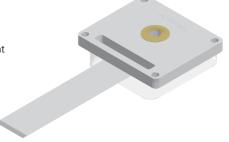

## **Operating The Camera**

The camera requires a driver to be installed according to the platform in use, please see the following.

## for Raspberry Pi

#### Quick start:

https://docs.arducam.com/Raspberry-Pi-Camera/Native-camera/Quick-Start-Guide /#imx519hawkeye-64mp-cameras

#### Autofocus:

https://docs.arducam.com/Raspberry-Pi-Camera/Native-camera/Libcamera-User-Guide/#autofocusmanual-focus-function

#### for Octopi

https://docs.arducam.com/Raspberry-Pi-Camera/Native-camera/64MP-Hawkeye/#how-to-use-octopi-with-arducam-64mp-camera

## **Instructions for Safe Use**

#### To properly use the 64MP Autofocus Camera, kindly note:

- Before connecting, you should always power the Raspberry Pi off and remove the power supply first.
- Make sure the cable on the camera board is locked in place.
- Make sure the cable is correctly inserted in the Raspberry Pi board's MIPI CSI-2 connector.
- Avoid high temperatures.
- Avoid water, moisture, or conductive surfaces while in operation.
- Avoid folding, or straining the flex cable.
- Avoid cross-threading with tripods.
- Gently push/pull the connector to avoid damaging the printed circuit board.
- Avoid moving or handling the printed circuit board excessively while it's in operation.
- Handle by the edges to avoid damages from electrostatic discharge.
- Where the camera board is stored should be cool and as dry as possible.
- Sudden temperature/humidity changes can cause dampness in the lens and affect the image/video quality.

MIPI DSI and MIPI CSI are service marks of MIPI Alliance, Inc
Raspberry Pi and the Raspberry Pi logo are trademarks of the Raspberry Pi Foundation
Arducam High-Resolution Autofocus Camera And Arducam logo are trademarks of ARDUCAM TECHNOLOGY CO., LIMITED

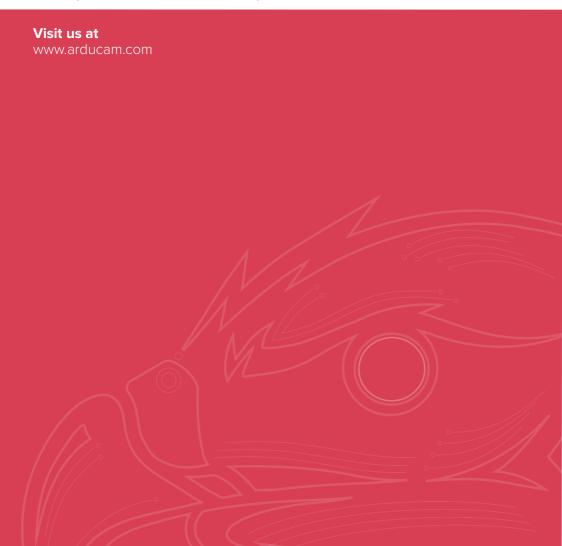